## 1. Select Service Information then Access 2. Enter the make, model, year 3. Service Manuals, Body Repair

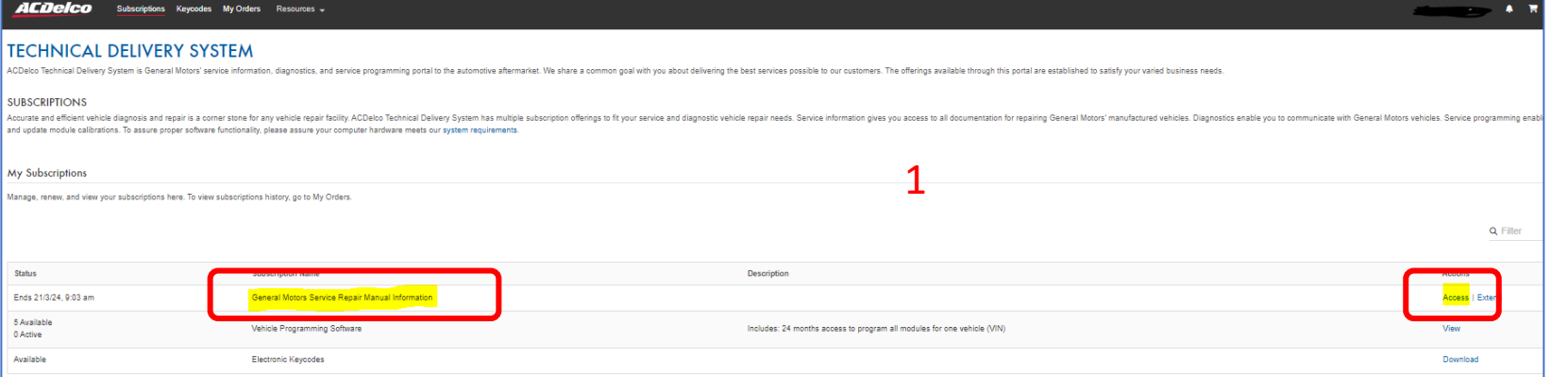

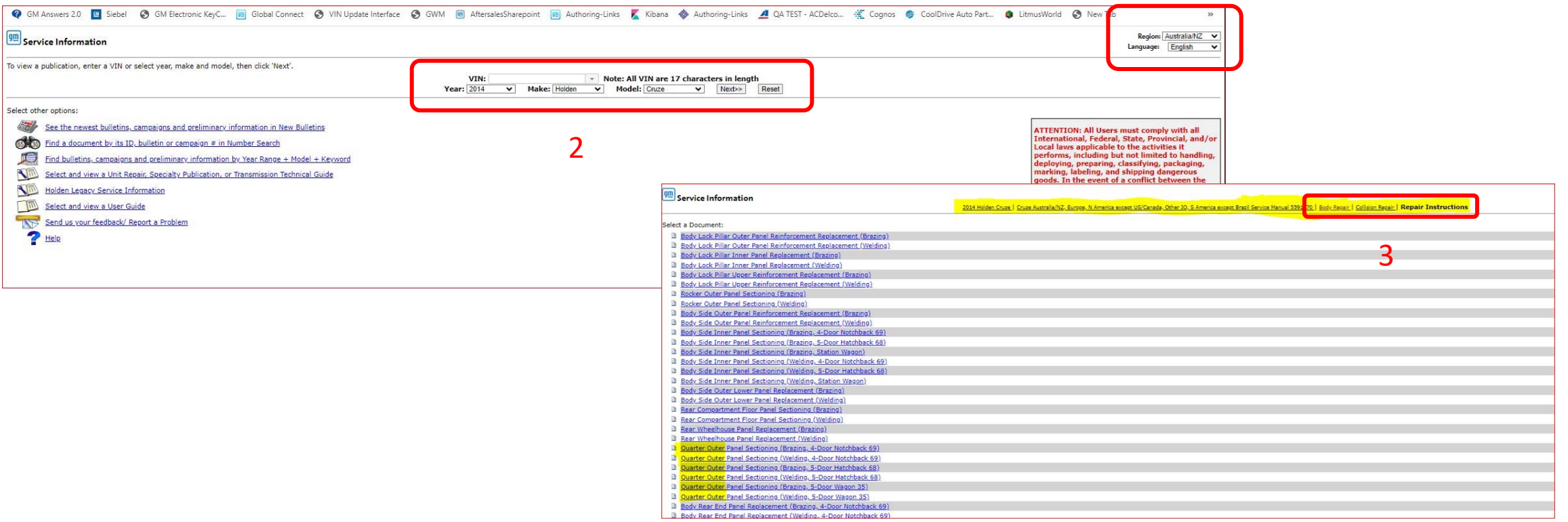